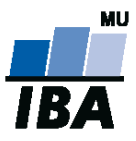

# **Databázové systémy a SQL**

Lekce 10 - Úvod do XML

Daniel Klimeš

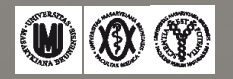

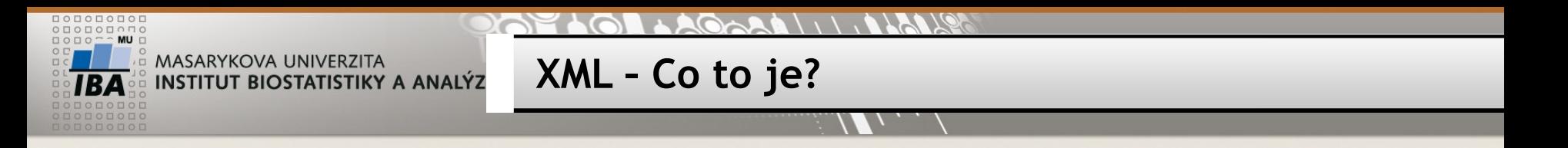

- Formát pro přenos strukturovaných dat
- Text se značkami (tagy)
- Připomíná HTML
- Samotný standard specifikuje jen minimum značek
- Položky (uzly nods)
	- Elementy
	- **Atributy**
	- …
- Zanořená struktura
	- **1** kořenový element (root)
	- N zanořených elementů

### **Jak to vypadá?**

- Hlavička (**Processing Instruction)**
	- <?xml version="1.0" encoding="UTF-8"?>
- Uzly
	- **Elementy** 
		- <tag>data</tag>
		- <question>Datum narození</question>
	- **Atributy** 
		- $\leq$  element atribut=, text">
		- < name lang="cz">
	- Komentář
		- $\leq$ ! no need to escape  $\leq$  code>  $\&$  in comments -->
- Hierarchie elementů
	- Root element
	- **EXALA** Zanořené elementy
		- <el root>
			- <el\_nest>text</el\_nest>
		- </el\_root>
		- <cluster>
			- <question>Datum vyšetření</question>
		- </cluster>

Speciální znaky •< místo "<" •&gt; místo ">" •&amp; místo "&" •' místo ' •" místo "

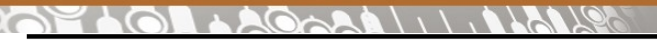

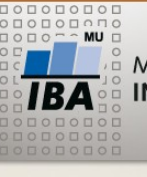

**Jak pracovat s XML?**

- Textový editor Notepad
- XML editor XML Spy
- Moderní databáze ORACLE
	- **Nadstavba SQL**
- Programovací jazyky
	- **Parsery**

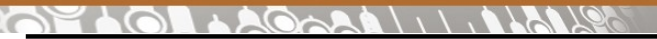

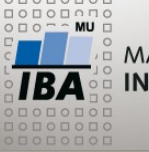

**Související technologie**

- XPATH formát vyhledávacích dotazů do XML dokumentů
- XML schéma šablona XML dokumentu
- XSLT transformace XML do jiného formátu (jiné XML, prostý text , HTML)
- Xquery pokročilé vyhledávání v XML

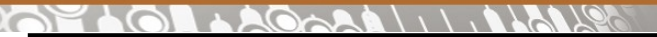

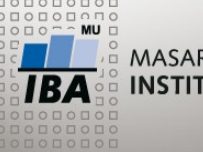

**Zdroje informací o XML**

- Internet
	- *www.w3.org*
	- *www.w3schools.com*

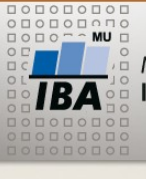

**Základy XPATH**

#### <bookstore>

<book>

<title>Harry Potter</title> <author>J K. Rowling</author> <year>2005</year> <price>29.99</price>

< /book>

</bookstore>

• Uzly (nodes) – elementy, atributy, text, komentář,.. •Parent, children, siblings, ancestors, descendants

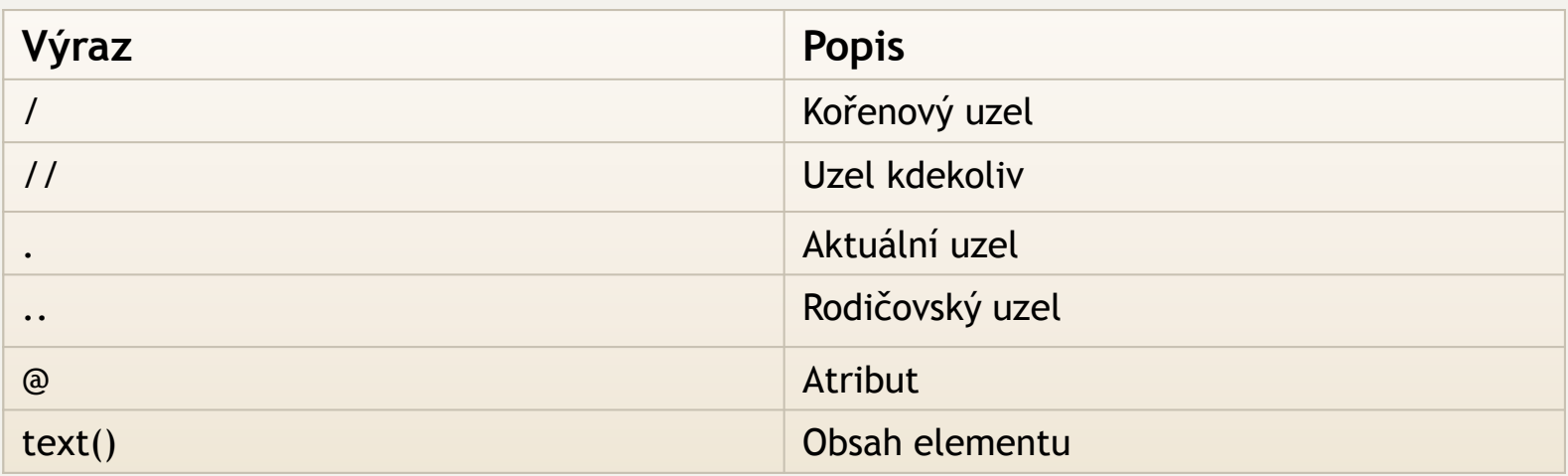

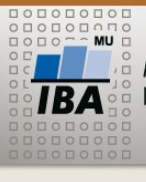

#### **XPATH**

#### $\mathbf{W}$ ...

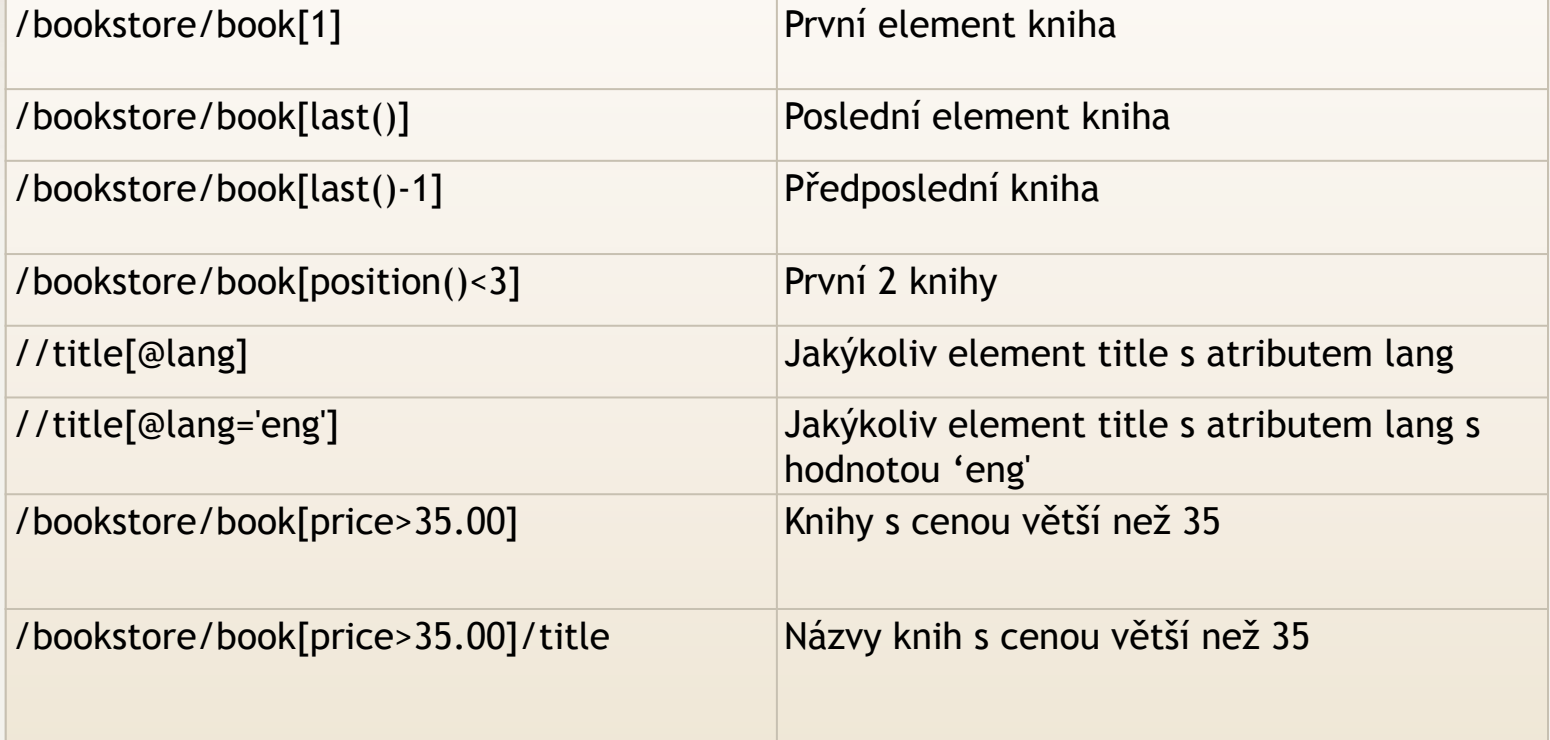

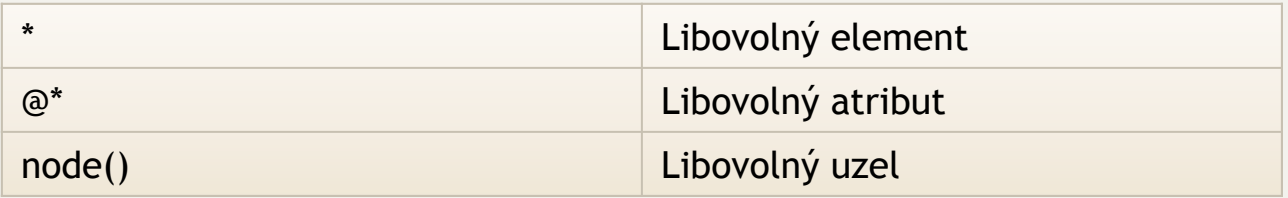

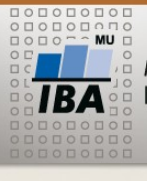

## **XML a ORACLE**

- Podpora ukládání XML dat
	- Datový typ XMLTYPE
- Podpora importu dat v XML formátu
	- Přímé vložení pomocí INSERT příkazu
	- **XML repository** 
		- Propojení úložiště s tabulkou
- Podpora exportu dat v XML formátu
	- Funkce DBMS\_XMLGEN.getXML
		- Výstup SQl dotazu ve formátu XML
	- Funkce sys\_XMLGen
		- Export jednoho sloupce tabulky jako jednoduché XML
	- Speciální SQl funkce skládání XML stromu
		- **XMLELEMENT**
		- XMLATTRIBUTES
		- XMLAGG

• …

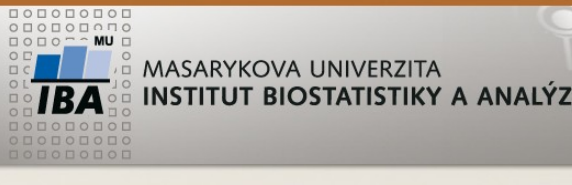

**Práce s XML**

- Vytvoření tabulky
	- Datový typ CLOB pro velké textové řetězce
	- **Datový typ XMLTYPE pro XML formát**
	- **CREATE TABLE jmeno\_tabulky** (velky\_text CLOB,

xml\_sloupec XMLTYPE);

 SELECT DBMS\_XMLGEN.getXML('SELECT study\_id, study\_name FROM studies') FROM DUAL

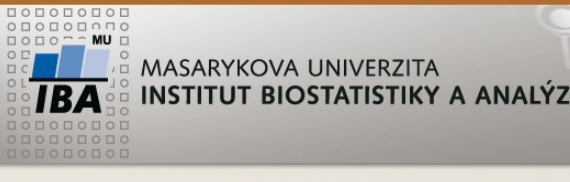

**Práce s XML**

- Generování XML
	- SELECT DBMS\_XMLGEN.getXML('SELECT study\_id, study\_name FROM studies') FROM DUAL
	- **INSERT INTO jmeno\_tabulky (velky\_text)** SELECT DBMS\_XMLGEN.getXML('SELECT study\_id, study\_name FROM studies') FROM DUAL
	- UPDATE jmeno\_tabulky SET xml\_sloupec = XMLTYPE(velky\_text)
	- **INSERT INTO jmeno\_tab (xml\_sloupec)** SELECT SYS\_XMLGEN(study\_id) FROM studies

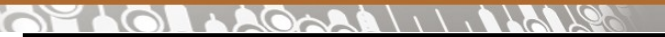

**Generování XML na míru**

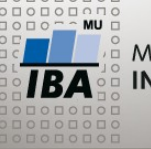

MASARYKOVA UNIVERZITA INSTITUT BIOSTATISTIKY A ANALÝZ

XMLELEMENT

XMLATTRIBUTES

 $\triangleright$  XMI AGG

SELECT XMLELEMENT (studie, XMLELEMENT (id, study\_id), XMLELEMENT (jmeno, study\_name), XMLELEMENT (nazev, study\_title)) FROM studies

SELECT XMLELEMENT (studie, XMLATTRIBUTES(study id as"id", study\_name as "jmeno"), XMLELEMENT (nazev, study\_title)) FROM studies

SELECT XMLELEMENT (studie, XMLAGG( XMLELEMENT (nazev, XMLATTRIBUTES (study\_id as "id"), study\_title))) FROM studies

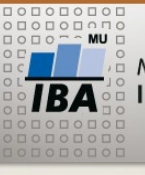

**Dotazování XML**

- SELECT COUNT(\*) FROM jmeno\_tabulky WHERE existsNode(xml\_sloupec, '//STUDY\_NAME') = 1
- SELECT COUNT(\*) FROM jmeno\_tabulky WHERE existsNode(xml\_sloupec, '//ROW[STUDY\_ID=3]') = 1
- SELECT extract(xml\_sloupec, '//ROW[STUDY\_ID=3]/STUDY\_NAME').GetClobVal() FROM jmeno\_tabulky WHERE existsNode(xml\_sloupec, '//ROW[STUDY\_ID=3]') = 1
- SELECT extractvalue(xml\_sloupec, '//ROW[STUDY\_ID=3]/STUDY\_NAME') FROM jmeno\_tabulky WHERE existsNode(xml\_sloupec, '//ROW[STUDY\_ID=3]') = 1

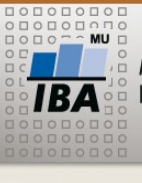

**Dotazování XML**

• SELECT extractvalue(value(t), '//STUDY\_NAME') FROM jmeno\_tab, table(xmlsequence(extract(jmeno\_tab.xml\_sloupec, '//ROW'))) t

WHERE extractvalue(value(t), '//STUDY\_ID') < 100

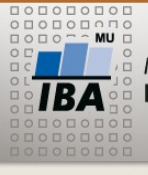

**Zkouškové otázky - příklady**

- Který formulář má nejvíce otázek? (Cluster\_description)
- Která studie má nejvíce pacientů? (study\_name)
- Do kterých studií se zařazovali pacienti v roce 2008 (study\_name)
- Vypište názvy všech otázek ve skupině XY
- Vypište pracoviště, která nezařadila žádného pacienta
- Vypište pracoviště, která se účastní více studií
- Vytvořte pohled study\_name, počet zařazených pacientů
- Zjistěte průměrnou hodnotu, minumum , maximum otázky XY
- Vypište věk pacientů při zařazení do studie XY
- Vypište hodnotu otázky XY pro všechny pacienty (včetně nevyplněných)
- Jaký je průměrný počet vyplněných formulářů na pacienta u studie XY